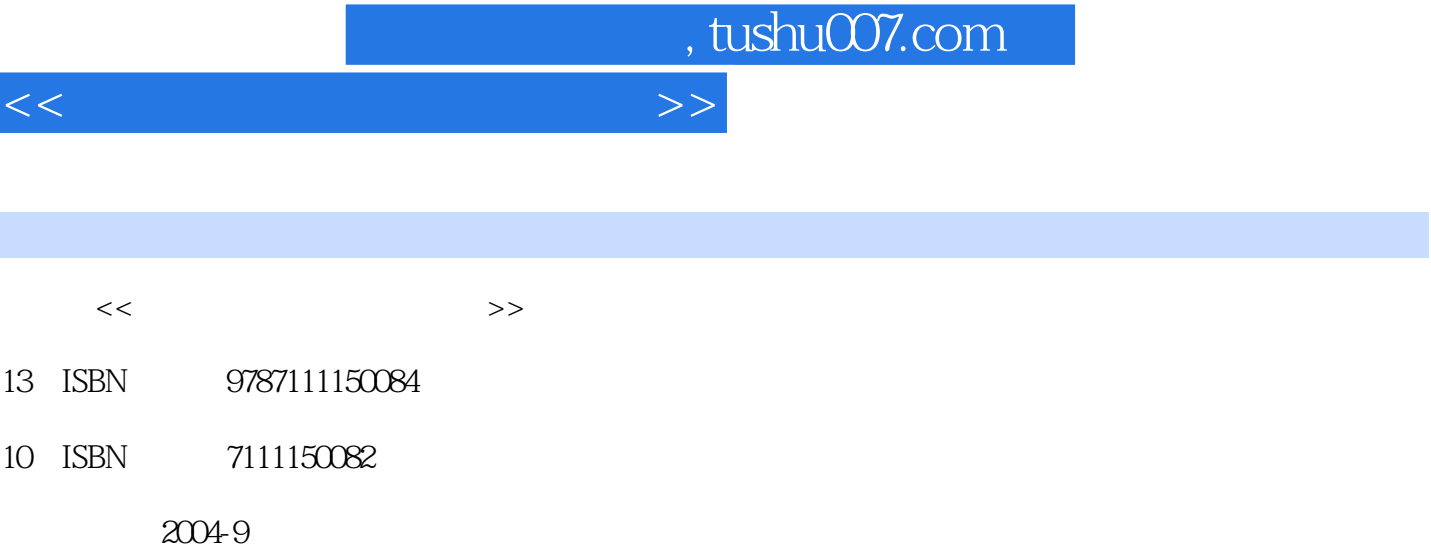

PDF

## http://www.tushu007.com

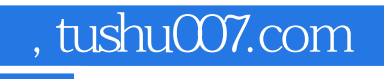

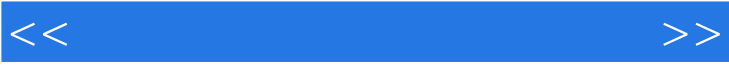

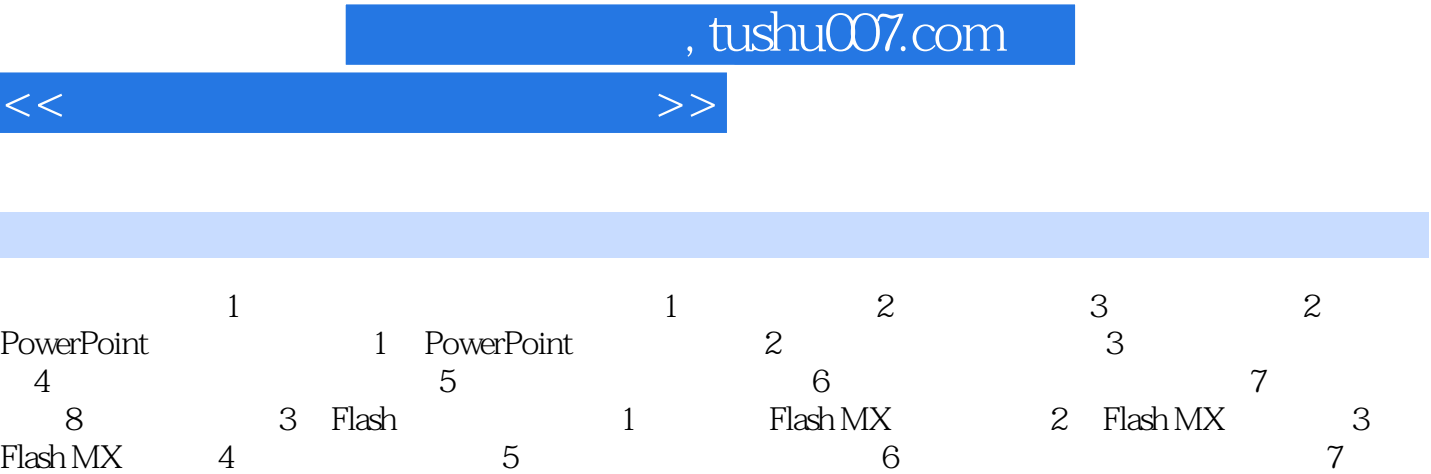

8 9 Flash 4 Authorware 1<br>2 3 4 4 5 Authorware 2 3 3 4<br>
8  $6$   $7$   $8$   $9$  $10$  11  $12$  13 14 a 5 1 PowerPoint Flash 2 Flash Authorware 3 PowerPoint Authorware 4 3 PowerPoint Authorware 4

*Page 3*

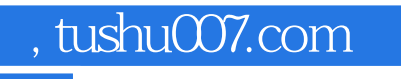

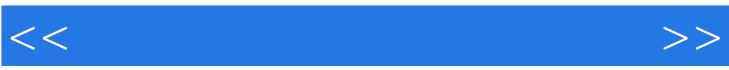

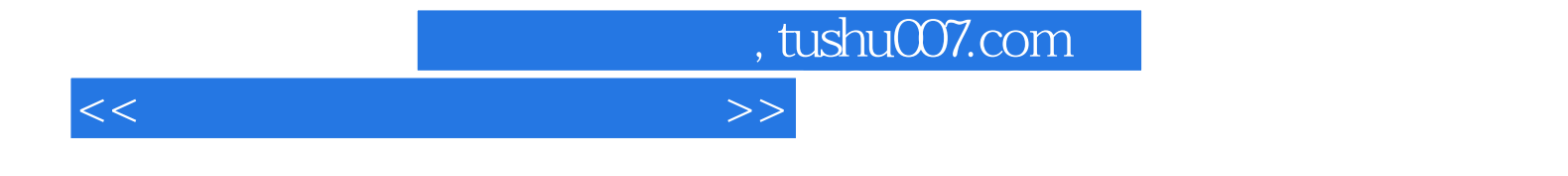

本站所提供下载的PDF图书仅提供预览和简介,请支持正版图书。

更多资源请访问:http://www.tushu007.com